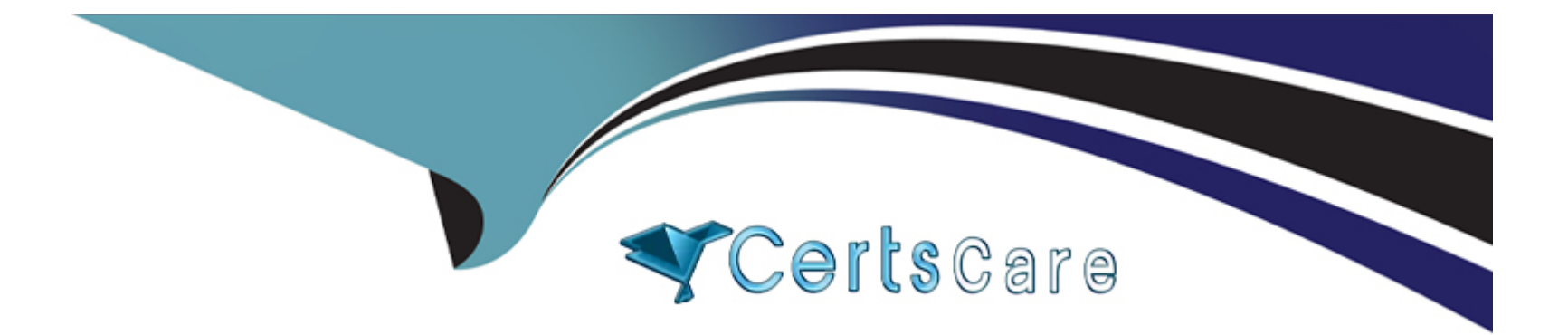

# **Free Questions for C1000-065 by certscare**

## **Shared by Hale on 24-05-2024**

**For More Free Questions and Preparation Resources**

**Check the Links on Last Page**

#### **Question Type: MultipleChoice**

In an Exploration 'Data relationships' view, what does the thickness of the lines between data items represent?

#### **Options:**

- **A-** the statistical strength of the relationship between the data items
- **B-** the flow of information between categories, ie. money transfers between countries
- **C-** the cardinality of one data item when grouped by another, ie. thicker signifies more unique values
- **D-** the weighted average of each measure value compared with other measures

https://www.ibm.com/support/knowledgecenter/SSEP7J\_11.1.0/com.ibm.swg.ba.cognos.ca\_explorations.doc/ca\_explore\_relationship\_diagram.html

#### **Answer:**

A

## **Question 2**

**Question Type: MultipleChoice**

Which of the following is true about integration with collaboration platforms?

#### **Options:**

- **A-** Integration with any collaboration platform can be used with report objects but not dashboard objects.
- **B-** Integration with IBM Connections is si
- **C-** A link to a report in 'my content' can be shared to a team Slack channel if the integration is enabled.
- **D-** Integration with Slack is supported.

### **Answer:**

D

## **Question 3**

**Question Type: MultipleChoice**

After upgrading from Cognos version 10 what needs to be selected in order to create a data module on a data server?

#### **Options:**

- **A-** Select 'Allow web-based modeling' in Cognos Configuration when starting the server
- **B-** Select 'Allow web-based modeling' in the Cognos installer when upgrading the server components.
- **C-** Under the Data Server Connection in the Administration Console configuration select 'Allow Framework Manager'.
- **D-** Under the Data Source Connection in the Administration Console configuration select 'Allow web-based modeling'.

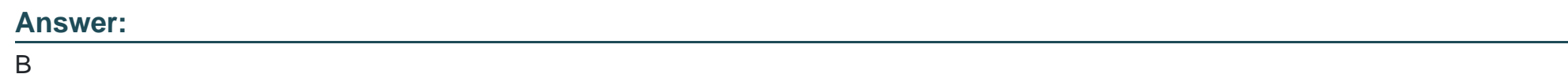

## **Question 4**

### **Question Type: MultipleChoice**

A Framework Manager model may be designed to incorporate Dimensionally Modeled Relational (DMR) objects, designed to offer the end user OLAP behavior when navigating dat

a. Which of the following statements is valid when designing DMR structures in Framework Manager?

- **A-** Measures and Dimensions can reside in the same query subject.
- **B** The DMR structures need to resemble the objects in the star schema.
- **C-** The order of the Determinants drives the hierarchy levels.
- **D** Each level in a hierarchy must reference a text-based attribute for its caption.

#### **Answer:**

A

## **Question 5**

**Question Type: MultipleChoice**

Where does a developer change which package is marked as the default package in a report?

- **A-** on the package properties
- **B-** on the query properties
- **C-** on the context menu for a package

### **Answer:**  D

## **Question 6**

### **Question Type: MultipleChoice**

A developer can make a Cognos PowerCube available to end users by creating a package and publishing it. From which three components is this possible?

- **A-** Administration console
- **B-** PowerPlay Client
- **C-** PowerPlay Studio
- **D-** Framework Manager
- **E-** Transformer
- **F-** Microsoft Studio

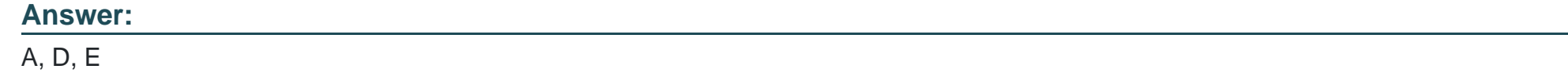

**Question Type: MultipleChoice**

In which two ways can a specific visualization in a dashboard be filtered?

- **A-** A developer can only keep or exclude data points within an axis.
- **B-** A developer can create a Calculation within the dashboard that will filter a specific visualization.
- **C-** A developer can also add a local filter to filter a column or to define a filter condition.
- **D-** A developer can build an embedded filter in a data module.
- **E-** A developer can keep or exclude a few data points in the visualization.

**Question Type: MultipleChoice**

A Conditional format may be set on a List object in a report, generated and processed but is hidden from view?

### **Options:**

**A-** Show/Hide Variable

**B-** Hidden Variable

**C-** Render Variable

**D-** Style Variable

### **Answer:**

C

#### **Question Type: MultipleChoice**

Which of the following can result in poor report performance?

### **Options:**

#### **A-** reports with filters

- **B-** models with outer joins and cross joins
- **C-** queries with database only processing
- **D-** an optimized metadata model

#### **Answer:**

B

To Get Premium Files for C1000-065 Visit [https://www.p2pexams.com/products/c1000-06](https://www.p2pexams.com/products/C1000-065)5

For More Free Questions Visit [https://www.p2pexams.com/ibm/pdf/c1000-06](https://www.p2pexams.com/ibm/pdf/c1000-065)5